# Napojení IS/STAG na eSSL

Ing. Tomáš Kotouč, Ing. Lukáš Valenta, 16.4.2023

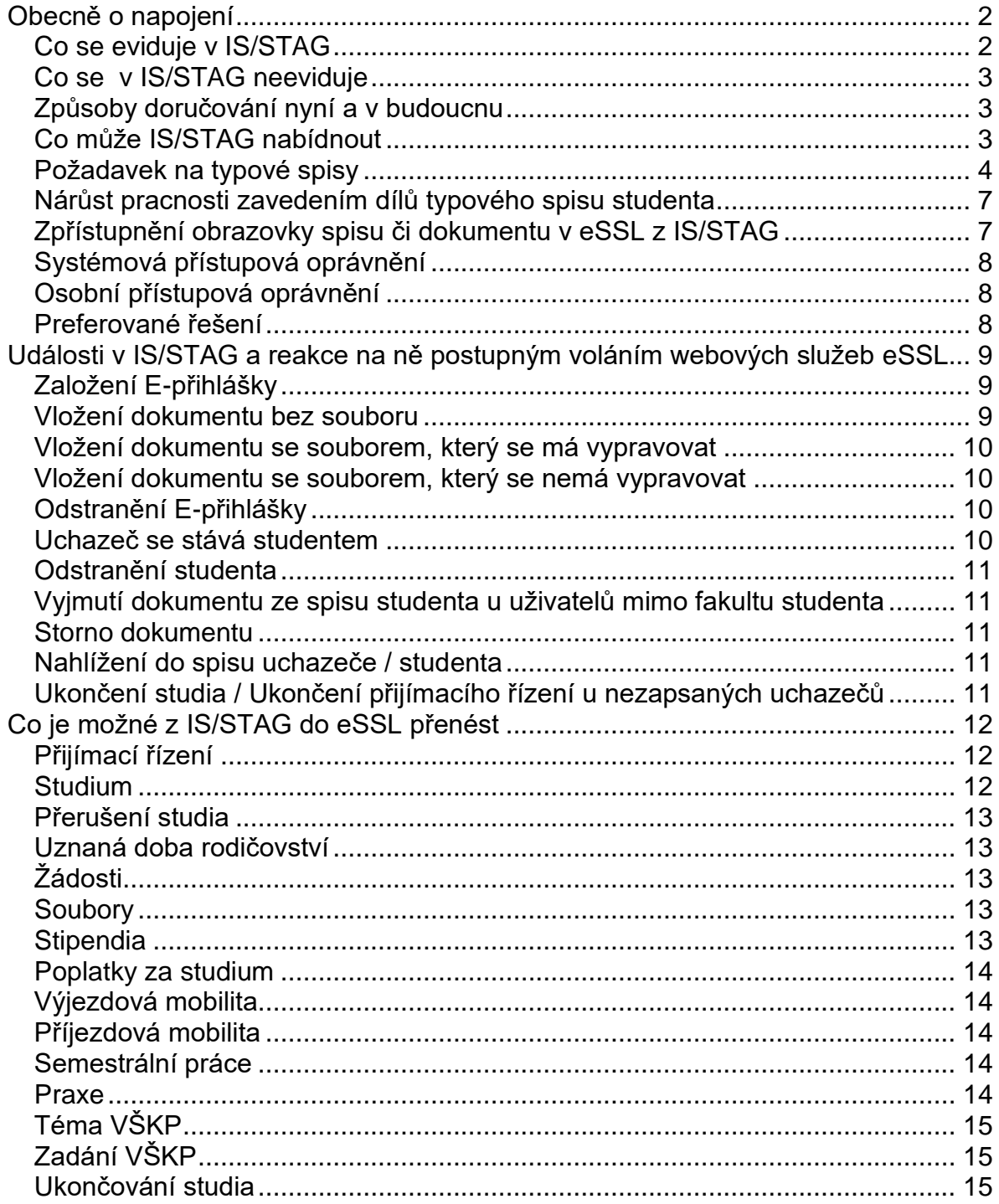

*Aby bylo možné se dohodnout na napojení informačního systému studijní agendy (ISSA) na informační systém spisové služby (eSSL) je třeba účasti zástupců školy, která oba systémy využívá, zástupců vývojářů ISSA a zástupců vývojářů eSSL. Výsledné řešení by se mělo vejít do mantinelů zákonných požadavků a zvolené procesní řešení buď odpovídat nabídce současného technického řešení obou systémů nebo zvolit co možná nejlevnější úpravy. Přitom procesní řešení je třeba zvolit takové, aby uživatelům ulehčilo práci nebo ji alespoň při respektování všech zákonných norem významně nenavýšilo.*

# <span id="page-1-0"></span>*Obecně o napojení*

Pro pochopení, na co všechno je třeba myslet při napojování ISSA na eSSL, je třeba projít celý kontext práce ve studijní agendě.

V IS/STAG na výstupu vznikají dokumenty zasílané studentům resp. uchazečům. IS/STAG si tyto dokumenty neukládá, jen je na výstupu generuje. Před vznikem dokumentu je možné metadata dokumentu předat do eSSL a zpět získat číslo jednací a jednoznačný identifikátor dokumentu (nebo je IS/STAG může vygenerovat sám), které IS/STAG dokáže ještě dostat do generovaného dokumentu, tj. v dokumentu zobrazit jak číslo jednací, tak i jednoznačný identifikátor dokumentu např. ve formě čárového kódu.

IS/STAG neuchovává vydávané dokumenty (ani nad nimi nepodporuje žádný další proces či work-flow), není tedy klasickým ISSD.

## <span id="page-1-1"></span>**Co se eviduje v IS/STAG**

IS/STAG si u daného studenta či uchazeče pamatuje identifikátor jeho spisu. IS/STAG obsahuje číselník typů dokumentů, kde mimo názvu typu dokumentu je možné uvést údaje jako: skartační dobu a znak, způsob vypravení, jak dokument elektronicky podepsat atd., které je schopen předávat eSSL. U vydaných dokumentů si IS/STAG ukládá metadata a mezi nimi i: o jaký typ dokumentu se týkalo, jednoznačný identifikátor dokumentu, číslo jednací a do jakého spisu byl vložen.

V IS/STAG vznikají dokumenty jednak z pevných sestav (E-přihláška, Potvrzení o studiu, Výpis absolvovaných předmětů, Diplom, Diploma Supplement, atd.) a také pomocí hromadné korespondence (různá rozhodnutí, zvací dopisy, výzvy, potvrzení atd.). Hromadná korespondence je realizována na úrovni serveru, kterému IS/STAG předává data a šablonu. Tj. vzniklá PDF z hromadné korespondence nebo z pevných sestav je možné dále odesílat buď přímo do eSSL nebo nejprve v aplikaci pro elektronický podpis podepsat a potom teprve jej předat přes IS/STAG do eSSL. Po přidání souboru do eSSL je možné volat další webové služby např. pro přiřazení souboru k příslušnému dokumentu, nastartování vypravení atd.

IS/STAG má i tabulku, kde se dá uživatel IS/STAG namapovat na uživatele a jeho pracoviště v eSSL.

# <span id="page-2-0"></span>**Co se v IS/STAG neeviduje**

IS/STAG neeviduje přijatou poštu. Přijatá pošta se zavádí přímo v aplikaci eSSL. V eSSL se může vkládat i odesílaná pošta, která nevzniká v IS/STAG.

Je třeba, aby referentka dokázala v eSSL spis studenta resp. uchazeče vyhledat, tj. v popisných položkách spisu aby byly údaje, podle kterých referentka v eSSL spis určitého uchazeče či studenta vyhledá.

## <span id="page-2-1"></span>**Způsoby doručování nyní a v budoucnu**

S vysokou pravděpodobností se do roka významně změní způsob doručování vůči studentům a uchazečům. Nyní vysokoškolský zákon umožňuje doručovat prostřednictvím elektronického informačního systému školy, ale jen 5 vyjmenovaných typů rozhodnutí a z toho jen u jednoho z nich i záporná rozhodnutí, u ostatních jen kladná rozhodnutí. Chystaná novela VŠ zákona obsahuje změnu, že bude možno prostřednictvím elektronického informačního systému školy doručovat veškerou korespondenci vůči studentovi či uchazeči.

Jak jsme již uvedli, IS/STAG si žádnou korespondenci neukládá a naopak se snaží, aby vše bylo uloženo v eSSL. V IS/STAG máme pro studenta a také pro uchazeče připravenu obrazovku "nahlížení do spisové služby". Několik eSSL, na které je IS/STAG napojen, má webovou službu, kterou pro daného studenta (např. přes identifikátor jeho spisu) získáme seznam jeho dokumentů, které studentovi zobrazíme a jakmile on si nějaký z nich vybere, další webovou službou eSSL získáme PDF, které studentovi zobrazíme. Zároveň si poznamenáme, kdy jsme studentovi soubor zobrazili (podle toho se dá počítat doba na odvolání a doba nabytí právní moci).

Tento způsob "doručování" bude pro školy zcela klíčový a je třeba vše podřídit tomu, aby se takto student či uchazeč k dokumentům dostal. Škola tímto způsobem doručení ušetří jak práci (vypravování) a zejména značné finanční prostředky za poštovné. Pro studenty a uchazeče to bude také jednodušší.

## <span id="page-2-2"></span>**Co může IS/STAG nabídnout**

IS/STAG dokáže reagovat na několik událostí, které ve studijní agendě vznikají, tím vyvolat změnu v eSSL a tím ulehčit uživatelům práci:

- vznik přihlášky ke studiu => založení spisu uchazeče (každá přihláška samostatný spis nebo jeden spis pro přijímací řízení jedné fakulty pro jeden akademický rok) a do něj vložení dokumentu přihlášky,
- odstranění přihlášky => storno či uzavření dokumentu a spisu uchazeče,
- požadavek uchazeče na nahlížení na své dokumenty => získání seznamu dokumentů dané přihlášky uchazeče uložených v eSSL (nejen ty, které do eSSL vložil IS/STAG, ale všech) a po vybrání zobrazení konkrétního souboru,
- generování nového dokumentu => založení dokumentu a jeho vložení do spisu studenta,
- požadavek na storno dokumentu => storno či uzavření dokumentu,
- požadavek na vyjmutí dokumentu ze spisu => vyjmutí dokumentu ze spisu studenta,
- vznik studia (z přihlášky) => založení spisu studenta a do něj převedení dokumentů přihlášky nebo jen změna popisných údajů spisu, pokud se ze spisu uchazeče stává spis studenta,
- odstranění studia => storno či uzavření spisu,
- změna údajů, které jsou v popisných údajích spisu => změna popisných údajů spisu studenta, aby se podle toho dal spis studenta v eSSL vyhledávat např. pro vkládání přijaté pošty,
- požadavek studenta na nahlížení na své dokumenty => to samé jako u uchazeče,
- ukončení studia => po X dnech uzavření spisu a jeho předání do správy eSSL,
- u jedné eSSL přenášíme zadaný datum doručení ať z IS/STAG do eSSL, tak i z eSSL do IS/STAG.

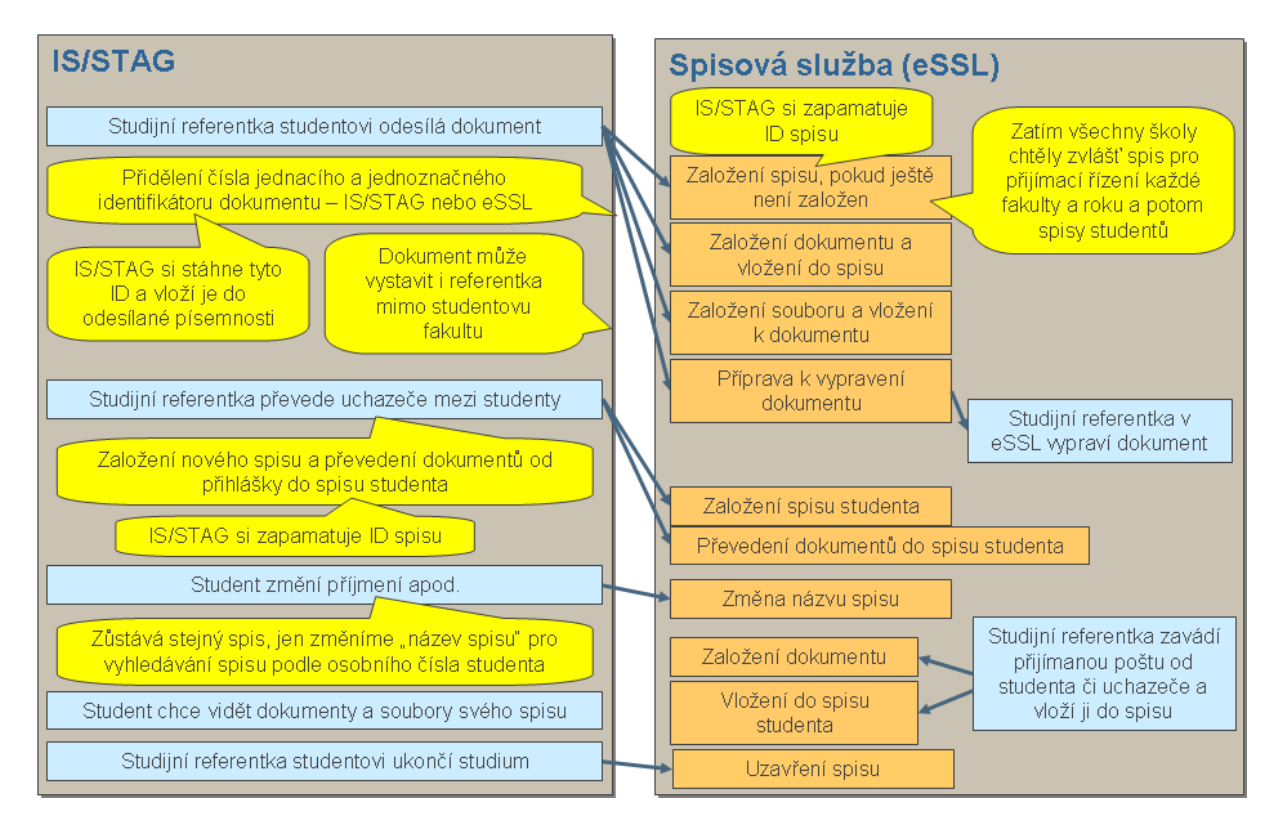

## <span id="page-3-0"></span>**Požadavek na typové spisy**

Po vývojářích IS/STAG je nyní z několika škol požadováno vkládat dokumenty nejen do spisu studenta, ale do spisu - dílu - součásti - typového spisu studenta.

Jestli dobře chápeme standard NSESSS, tak:

- mimo spisů a typových spisů je možné vést ve spisové službě věcné skupiny,
- věcná skupina obsahuje:
	- o jiné věcné skupiny hierarchická struktura,
		- o dokumenty,
- o spisy
- o nebo typové spisy,
- typový spis se skládá z jedné nebo více součásti (hierarchická struktura)
- součást na nejnižší úrovni obsahuje vždy jeden aktivní díl a může obsahovat již uzavřené díly,
- součásti není možné přidávat do typového spisu ad-hoc, jejich strukturu je třeba předem nadefinovat v šabloně pro vytváření typového spisu,
- díl je vždy otevřen na nějaké časové období typicky kalendářní rok, ale může to být i akademický rok a nebo 10 let,
- díl může obsahovat jeden nebo několik spisů,
- dokument může být zařazen:
	- o buď do spisu
	- o nebo spisu dílu součásti typového spisu,
- skartuje se:
	- o díl typového spisu (všechny dokumenty v něm vložené)
	- o nebo spis (všechny dokumenty do něj vložené),
- není možné samostatně skartovat dokument zařazený do:
	- o spisu,
	- o spisu dílu součásti typového spisu.

Zařadit nově vznikající dokument do spisu - dílu – součásti - typového spisu studenta ale znamená:

- buď automatem určit, do které součásti se má vložit (pokud to lze)
- nebo nechat uživatele vybrat spis určitého dílu určité součásti.

Při generování dokumentu v IS/STAG mohou obecně nastat tyto situace:

- je třeba založit nový díl do typového spisu studenta a do něj dokument vložit,
- je třeba vyhledat již existující díl typového spisu studenta, do kterého je třeba dokument vložit.

Díl v typovém spisu studenta mohl být založen z IS/STAG a tak by mohl být lehce určen (tím, že nový dokument patří do řízení, v rámci kterého byl již do dílu vložen jiný dokument stejného řízení). Ale je také možné, že v jednu chvíli probíhá více řízení stejného druhu, je tedy otevřeno více dílů a není možné automatem určit, do kterého se má dokument vložit. Ale díl mohl být také založen na základě žádosti vložené v eSSL a IS/STAG o té žádosti ani o tom dílu nic neví.

Na ČVUT to vyřešili tak, že studijní agenda dokumenty založí jen do spisu studenta a referentka si v eSSL vytváří ve spisu díly a do nich si dokumenty ručně převede. Tj. pro vývojáře IS/STAG je to v podstatě současné řešení a nemusíme nic měnit.

Domnívali jsme se, že ty typové spisy a jejich díly chtějí školy zakládat tak, aby pro každé řízení (žádost, podklady pro rozhodnutí, výzvy, prvoinstanční rozhodnutí, odvolání, druhoinstanční rozhodnutí atd.) vedené s uchazečem či studentem byl jeden díl typového spisu studenta. Na UHK ty díly ale chápou spíše jako rozdělení dokumentů studenta na ty, které bude možno skartovat po kratší době, než bude skartační doba celého typového spisu studenta a na ty, které tam vydrží po celou dobu do skartace typového spisu. Přičemž tyto díly chtějí na konci každého roku ukončit a otevřít další dva. To by znamenalo, že IS/STAG by při každém generování dokumentů musel pro každého studenta volat nějakou webovou službu, která by mu vrátila seznam právě otevřených dílů v jeho spise a z něho by si referentka vybrala.

Na ZČU by pomocí dílů chtěli řešit i přístupová práva, protože eSSL E-SPIS neumožňuje přiřadit dokumentu dodatečná práva oproti tomu, která jsou určena spisu studenta.

Co by tedy musela eSSL splňovat, aby bylo možné zavést typové spisy studentů a dokumenty rozdělovat do jejich dílů:

- musela by umožňovat evidovat typové spisy a jejich díly,
- musela by existovat webová služba pro založení nového dílu do určitého typového spisu,
- musela by existovat webová služba pro vkládání dokumentu do určitého dílu typového spisu,
- musela by existovat webová služba, která pro identifikátor typového spisu studenta vrátí seznam otevřených dílů, do kterých je možné dokument vložit,
- musela by existovat webová služba, která by pro identifikátor typového spisu poskytla seznam uložených dokumentů (pokud není totožná se současnou webovou službou pro klasický spis).

Co by muselo být upraveno v IS/STAG:

- připravit číselník řízení v podstatě číselník typů dílů, které mohou ve spisu uchazeče či studenta vzniknout; řízení bude mít svůj název, který bude použit jako název dílu pro jejich odlišení; dokumenty typu: žádost, podklady pro rozhodnutí, výzvy, prvoinstanční rozhodnutí, odvolání, druhoinstanční rozhodnutí atd., které na sebe navazují, budou mít stejné řízení; toto zřetězení se následně použije při automatickém přednastavení určitého dílu typového spisu studenta při generování nového dokumentu z IS/STAG,
- každý typ dokumentu bude navázán na určité řízení (typ dílu),
- v evidenci vydaných dokumentů by vedle jednoznačného identifikátoru dokumentu a identifikátoru (typového) spisu přibyl i identifikátor dílu typového spisu,
- ve formulářích hromadné korespondence by bylo nutné do každého řádku zobrazovaného studenta resp. uchazeče přidat SelectBox zobrazující možné díly typového spisu studenta, kde si uživatel vybere díl, do kterého bude dokument uložen nebo umožní zvolit založení nového dílu v typovém spisu studenta,
- to samé bude třeba udělat u pevných sestav; to ale bude znamenat, že z těchto sestav bude nadále možné generovat vždy dokument jen pro jednoho studenta a ne třeba 100 dokumentů najednou, protože před každým voláním sestavy se bude muset najít díl typového spisu studenta,
- přidat inteligenci pro vyhledání pravděpodobného dílu, do kterého má být dokument vložen a ten přednastavit v SelectBoxu,
- volání webové služby pro identifikátor typového spisu studenta, která vrátí seznam otevřených dílů, do kterých je možné dokument vložit,
- volání webové služby pro založení nového dílu do typového spisu studenta.

Co zbude:

• k uzavírání dílů typového spisu studenta ještě před skartací celého typového spisu bude muset docházet ručně v eSSL.

# <span id="page-6-0"></span>**Nárůst pracnosti zavedením dílů typového spisu studenta**

Když budeme muset nejprve zjišťovat, jaké jsou v typovém spisu studenta otevřené díly a teprve potom nabídneme studijní referentce seznam, těchto dílů, (aby určila, do jakého z nich má být tento generovaný dokument zařazen), tak to bude opět znamenat nárůst času potřebného pro vystavení rozhodnutí. Jednak o to volání zjištění možných dílů a také čas, po který si bude studijní referentka u každého studenta vybírat, do jakého dílu se má dokument vložit.

Pro nás vývojáře je zavedení dílů typových spisů a navázání se na ně jen práce (kterou si samozřejmě necháme zaplatit), ale myslete na studijní referentky, že je nárůstem času potřebného na vystavení jednoho dokumentu na trojnásobek či desetinásobek pěkně nadzvednete.

Referentka generuje i tisíce rozhodnutí najednou. Pokud bude volání jedné webové služby trvat 200ms, bude celá operace při 1.000 dokumentech trvat 3 minuty. Pokud jedno volání bude trvat jednu sekundu, bude referentka čekat 17 minut. Každá další sekunda trvání jednoho volání webové služby znamená 17 minut navíc.

A když si vezmete, že si ve formuláři hromadné korespondence vyberete tisíc studentů pro vygenerování dokumentu, tak:

- uživatel bude čekat třeba 17 minut (při jednosekundovém volání každé webové služby) než systém pro každého studenta zjistí seznam otevřených dílů,
- čekání bude delší, protože systém se bude pokoušet předvybrat u každého studenta ten správný díl a to také nějaký čas zabere,
- dále si uživatel bude několik desítek minut pro každého studenta kontrolovat a vybírat, do jakého dílu typového spisu studenta by dokument měl zavést,
- potom bude uživatel čekat dalších 17 minut (při jednosekundovém volání každé webové služby) než systém pro každý dokument zjistí číslo jednací a jednoznačný identifikátor dokumentu (pokud ty bude generovat eSSL),
- a potom již jen pár chvil než se hromadnou korespondencí vytvoří dokumenty.

Je třeba rozmyslet, zda kvůli tomu, že by se část dokumentů studenta dala skartovat dřív, než bude skartován celý spis, bude adekvátní obrovský nárůst práce referentkám při každém generování dokumentu v IS/STAG a při vkládání přijaté pošty do spisu studenta v eSSL.

## <span id="page-6-1"></span>**Zpřístupnění obrazovky spisu či dokumentu v eSSL z IS/STAG**

Jak již bylo řečeno, IS/STAG si ukládá jak identifikátor spisu studenta, tak identifikátory jednotlivých předaných dokumentů. Pokud by bylo možné, aby se referentka z IS/STAG dostala do aplikace eSSL a zde by se jí zobrazil příslušný spis či příslušný dokument, usnadnilo by jí to opět práci.

Tj. aby bylo možné volat webovou adresu obrazovky aplikace eSSL, předat identifikátor spisu či identifikátor dokumentu a v aplikaci eSSL by se zobrazila obrazovka s příslušným spisem či dokument.

# <span id="page-7-0"></span>**Systémová přístupová oprávnění**

Dle NSESSS každý objekt (spis, dokument, soubor atd.) smí editovat uživatel jen z toho systému, který v tu chvíli objekt spravuje. MVČR se vyjádřilo, že toto se na zařazení objektu k jinému objektu (dokument do spisu, soubor k dokumentu) nevztahuje, pokud to takto organizace chce používat. Toto opatření se týká editace metadat objektu nikoliv těch vazebních identifikátorů. Některé společnosti vyvíjející eSSL ale toto nerespektují.

Potom je třeba, aby spis studenta byl v držení eSSL, aby do něj mohla referentka kdykoliv vkládat dokumenty z aplikace eSSL a IS/STAG, vždy když bude třeba do spisu studenta vložit nějaký dokument, bude muset nejprve převzít správu spisu studenta, potom vložit dokument a následně spis vrátit do správy eSSL. Webová služba toto umožňující by měla být v následující verzi NSESSS přidána.

## <span id="page-7-1"></span>**Osobní přístupová oprávnění**

Každá přihláška ke studiu či každé studium je spojeno s určitou fakultou. U přihlášky budou všechny dokumenty vystavovat studijní referentky příslušné fakulty a maximálně při odvolání potom referentka prorektora pro studium. U studenta budou většinu dokumentů vkládat studijní referentky jeho fakulty, ale na mnohých školách jsou centralizovaná pracoviště, která studentům všech fakult vystavují stipendia či poplatky za studium. A mnohdy studentům vystavují stipendia i referentky jiných fakult či pracovišť, když student pro jejich pracoviště odvádí nějakou činnost. Vesměs školy požadují, aby "domácí" studijní referentky viděly všechny dokumenty ve studentově spisu a ty ostatní referentky viděly v jeho spisu jen dokumenty, které do něj samy vložily. Může to být i jinak a to si školy musí stanovit.

Každopádně referentka, která dokument do spisu studenta vkládá, musí mít možnost v eSSL dokončit vypravení dokumentu.

#### <span id="page-7-2"></span>**Preferované řešení**

My vývojáři IS/STAG preferujeme, aby spis studenta byl po celou dobu studia ve správě IS/STAG, aby IS/STAG v něm mohl dělat různé operace jako: změna popisných položek spisu, ukončení spisu, atd., ale aby zároveň referentky v aplikaci eSSL mohly do spisu studenta vkládat jak přijatou, tak i odesílanou poštu. Jakmile bude spis uzavřen, IS/STAG ho předá do správy eSSL a dále s ním již pracovat nebude. Takto to funguje ve dvou eSSL, na které je IS/STAG napojen dle standardu NSESSS.

Pokud je to možné, doporučujeme, aby číslo jednací a jednoznačný identifikátor dokumentu generoval IS/STAG. Tím odpadne čekání referenta na to, až eSSL přidělí dokumentu tyto identifikátory.

Doporučujeme se vyhnout zavedení typových spisů, neboť obrovský nárůst práce referentek nebude vykoupen dostatečným přínosem. Pokud jde jen o to, aby bylo možno část spisu skartovat dříve, je to opravdu nutné? Nenabudou tím nové police a do nějakého datového pole se to vždy vejde. Pokud jde o to, aby byla lepší orientace v dokumentech studenta v rámci jednotlivých řízení, tak si je třeba uvědomit, že ve spisu studenta za celé studium bude cca. 50-70 dokumentů a v nich se dá rozumně orientovat, když je seřadíme chronologicky. Jestli spis studenta členit na díly, tak jen: přihláška jeden díl a zbytek studia druhý díl.

# <span id="page-8-0"></span>*Události v IS/STAG a reakce na ně postupným voláním webových služeb eSSL*

Pro jednotlivé životní situace a události v IS/STAG uvádíme postupné volání webových služeb dle standardu NSESSS.

Při volání webových služeb je počítáno s tím, že eSSL neumožňuje vstup do spisu studenta zároveň pro IS/STAG a také referentkou přímo z aplikace eSSL a tak je spis ve správě eSSL a IS/STAG si je vždy pro nějakou operaci převezme do správy a následně je vrátí do správy eSSL.

## <span id="page-8-1"></span>**Založení E-přihlášky**

- **ProfilOsobyZadost** zjištění, zda taková osoba již v eSSL v Jmenném rejstříku nefiguruje
- **OsobaZalozeni** pokud osoba ještě v eSSL neexistuje, její založení v Jmenném rejstříku
- **SpisZalozeniRequest**  do názvu nebo pomocných položek spisu uložit popisné hodnoty pro vyhledání spisu studenta v aplikaci eSSL
- **DokumentZalozeni**
- **ProfilDokumentuZadost** získání čísla jednacího apod.
- **DokumentVlozeniDoSpisu**
- **SouborZalozeni** PDF E-přihlášky
- **SouborVlozitKDokumentu**
- **SpisVraceni**

#### <span id="page-8-2"></span>**Vložení dokumentu bez souboru**

- **SpisPostoupeniZadost**
- **DokumentZalozeni**
- **VypraveniZalozeni**
- **DokumentVlozeniDoSpisu**
- **SpisVraceni**

# <span id="page-9-0"></span>**Vložení dokumentu se souborem, který se má vypravovat**

- **SpisPostoupeniZadost**
- **DokumentZalozeni**
- **DokumentVlozeniDoSpisu**
- *elektronický podpis souboru – může trvat hodinu nebo také několik dní a potom …*
- **SouborZalozeni**
- **SouborVlozitKDokumentu**
- **VypraveniZalozeni**
- **SouborVlozitKVypraveni** při zaslání do datové schránky nebo e-mailem z eSSL
- **SpisVraceni**

#### <span id="page-9-1"></span>**Vložení dokumentu se souborem, který se nemá vypravovat**

- **SpisPostoupeniZadost**
- **DokumentZalozeni**
- **DokumentVlozeniDoSpisu**
- *elektronický podpis souboru – může trvat hodinu nebo také několik dní a potom …*
- **SouborZalozeni**
- **SouborVlozitKDokumentu**
- *Možná zde pro zobrazování souboru na portálu bude třeba volání:*  **VypraveniZalozeni** + **VypraveniPredatVypravne** + **VypraveniVypraveno**.
- **SpisVraceni**

## <span id="page-9-2"></span>**Odstranění E-přihlášky**

- **SpisPostoupeniZadost**
- **DokumentZruseni** nebo použít webovou službu **DokumentVyrizeni** se způsobem "Zrušeno na žádosť" nebo "Odstranění přihlášky"
- **SpisVyrizeni**
- **SpisUzavreni**
- **SpisVraceni**

#### <span id="page-9-3"></span>**Uchazeč se stává studentem**

- **SpisPostoupeniZadost**
- **SpisUprava** změna popisných položek spisu sloužících pro vyhledání příslušného studenta v eSSL
- **SpisNastavitOpravneni** nebo **SpisZmenaZpracovatele**
- **SpisVraceni**

# <span id="page-10-0"></span>**Odstranění studenta**

- **SpisPostoupeniZadost**
- **SpisUprava** změna popisných položek spisu z ID studia na ID přihlášky
- **SpisVraceni**

## <span id="page-10-1"></span>**Vyjmutí dokumentu ze spisu studenta u uživatelů mimo fakultu studenta**

- **SpisPostoupeniZadost**
- **DokumentVyjmutiZeSpisu**
- **SpisVraceni**

#### <span id="page-10-2"></span>**Storno dokumentu**

- **SpisPostoupeniZadost**
- **DokumentZruseni** není možno použít na inicializační dokument
- **SpisVraceni**

#### <span id="page-10-3"></span>**Nahlížení do spisu uchazeče / studenta**

- **ProfilSpisuZadost** možnost vybrat jen vypravené či jen doručené dokumenty – nebo je možné použít webovou službu **DokumentyDleSubjektu**, ta je ale pro osobu a přímo v ní není možné omezit vrácené dokumenty pro studium – musela by se pro každý vrácený dokument zavolat webová služba **ProfilDokumentuZadost**
- **SouborZadost** pro získání konkrétního PDF souboru
- *pokud budeme ukládat datum doručení ..*
	- o **SpisPostoupeniZadost**
	- o Pokud z webové služby **ProfilSpisuZadost** nezískáme přímo ID vypravení, tak si zavoláme ještě webovou službu **ProfilDokumentuZadost**
	- o **VypraveniDoruceno**
	- o **SpisVraceni**

## <span id="page-10-4"></span>**Ukončení studia / Ukončení přijímacího řízení u nezapsaných uchazečů**

- **SpisPostoupeniZadost**
- **SpisVyrizeni**
- **SpisUzavreni**
- <span id="page-10-5"></span>• **SpisVraceni**

# *Co je možné z IS/STAG do eSSL přenést*

Pokusili jsme se sepsat, jaké dokumenty či zprávy vznikají v IS/STAG a daly by se přenést do eSSL. Do IS/STAG uchazeč či student vkládá také dokumenty, které většinou škola chce přenášet do eSSL až po jejich odsouhlasení či pokud je daná přihláška či žádost opravdu podána. Ve výčtu jsou uvedeny i zprávy resp. notifikace, které by bylo možné do eSSL také přenášet. Je možné, že výčet není úplný.

## <span id="page-11-0"></span>**Přijímací řízení**

- Zájemce o studium podá E-přihlášku.
- Zájemce o studium smaže E-přihlášku.
- Zájemce o studium vkládá soubory.
- Studijní referentka v E-přihlášce vyzývá zájemce o studium k doplnění souborů.
- Studijní referentka pomocí hromadné korespondence vůči zájemci o studium, který neuhradil poplatek za přijímací řízení, připraví rozhodnutí XYZ.
- Studijní referentka převede zájemce o studium do modulu Uchazeč.
- Uchazeč podá papírovou přihlášku a studijní referentka ji přepíše do modulu Uchazeč.
- Studijní referentka pomocí hromadné korespondence vůči uchazeči připraví zvací dopis.
- MIMO EVIDENCI IS/STAG: studentem vypracované testy z přijímacího řízení.
- Studijní referentka pomocí hromadné korespondence vůči uchazeči připraví rozhodnutí o (ne)přijetí.
- MIMO EVIDENCI IS/STAG: studentovo odvolání.
- Studijní referentka vůči uchazeči připraví změnu prvoinstančního rozhodnutí.
- Studijní referentka pomocí hromadné korespondence vůči uchazeči připraví druhoinstanční rozhodnutí o (ne)přijetí.
- Studijní referentka pomocí hromadné korespondence vůči uchazeči připraví potvrzení pro vydání víza.
- Studijní referentka pomocí hromadné korespondence vůči uchazeči připraví další výzvy či rozhodnutí.
- Uchazeč projeví vůli se zapsat ke studiu.
- Uchazeč se ztotožní vůči: NIA, BankID či ZingSec.

## <span id="page-11-1"></span>**Studium**

- Studijní referentka zapíše uchazeče mezi studenty.
- Studijní referentka nebo student si sám vygeneruje potvrzení o studiu.
- Vygenerování seznamu předmětů, které student absolvoval v minulém akademickém roce.
- Vygenerování seznamu předmětů, které si student zapsal na nový akademický rok.
- Zápis do dalšího akademického roku událost, na to není dokument.
- Studentovi byla zadána známka z předmětu událost, na to není dokument.
- Studijní referentka či vyučující v aplikaci Hromadný e-mail zasílají studentům e-mail – možno přenést do eSSL.
- Systém na základě událostí zasílá studentům Nostrifikace možno přenést do eSSL.
- Studijní referentka vydává studentovi z IS/STAG sestavu Průběh studia.
- Studijní referentka pomocí hromadné korespondence připraví vůči studentovi další výzvy či rozhodnutí.

#### <span id="page-12-0"></span>**Přerušení studia**

- Student podá žádost. Může ji podávat i v IS/STAG.
- Studijní referentka vydává pomocí hromadné korespondence rozhodnutí.
- Student může podat žádost o změnu doby trvání přerušení. Nevím, zda se na to vydává rozhodnutí, ale po změně v systému je možné zavést do eSSL.

#### <span id="page-12-1"></span>**Uznaná doba rodičovství**

- Studentem podaná informace.
- Referentka zavede do systému. Asi se nevydává rozhodnutí, ale je možné do eSSL zaevidovat.
- Informace o změně doby trvání uznané doby rodičovství. Opět zavedení do systému.

# <span id="page-12-2"></span>**Žádosti**

- Student podává v aplikaci žádost.
- Student v rámci žádosti vloží jako přílohu soubor.
- Studijní referentka může studenta vyzvat k doplnění žádosti.
- Studijní referentka vydává rozhodnutí.

#### <span id="page-12-3"></span>**Soubory**

• Student (např. doktorand) může vkládat soubory – např. ročníkové zhodnocení práce.

## <span id="page-12-4"></span>**Stipendia**

- Student podává žádost o stipendium (ubytovací, sociální, mimořádné, atd.).
- U sociálního stipendia student dokládá potvrzení o nároku na stipendium.
- Studijní referentka může studenta vyzvat k doplnění žádosti.
- Studijní referentka vydává prvoinstanční rozhodnutí.
- Student se může vzdát práva na odvolání tím urychlí výplatu.
- Student se může odvolat.
- Studijní referentka může vydat změnu prvoinstančního rozhodnutí.
- Referentka vydává studentovi druhoinstanční rozhodnutí.

#### <span id="page-13-0"></span>**Poplatky za studium**

- Referentka vydává studentovi rozhodnutí o vyměření poplatku za studium.
- Student se může odvolat.
- Referentka může změnit prvoinstanční rozhodnutí.
- Referentka vydává studentovi druhoinstanční rozhodnutí.
- Toto je asi jediné řízení, kde se student i soudí. Takže může dojít i ke změně rozhodnutí. V eSSL by zřejmě měli být i doklady okolo soudu, ale ty v IS/STAG nejsou.

#### <span id="page-13-1"></span>**Výjezdová mobilita**

- Student podává přihlášku k výběrovému řízení.
- Referentka vydává rozhodnutí o (ne)vybrání studenta na výjezd.
- Referentka studentovi vydává LA.
- Student doveze ToR a případně i CFN.
- Referentka studentovi vydává SiToR.

#### <span id="page-13-2"></span>**Příjezdová mobilita**

- Partnerská instituce za studenta zašle nominaci.
- Nominace je přijata / odmítnuta.
- Partnerská instituce studentovi vydá LA, které je podepsáno i naší školou.
- Studijní referentka pomocí hromadné korespondence vůči uchazeči připraví potvrzení pro vydání víza.
- Student je zapsán do studia.
- Referentka vydá studentovi ToR.
- Referentka vydá studentovi CFN.

#### <span id="page-13-3"></span>**Semestrální práce**

- Vyučující vydá zadání semestrální práce a student si ho vybere.
- Student odevzdává soubory.

#### <span id="page-13-4"></span>**Praxe**

- Škola se studentem a případně i institucí, kde se bude praxe konat uzavírá dohodu či smlouvu.
- Student může odevzdávat soubory.

# <span id="page-14-0"></span>**Téma VŠKP**

- Učitel vystavuje téma VŠKP, student o něj projeví zájem a je mu přiděleno.
- Nebo student podává téma sám a učitel ho schvaluje.

# <span id="page-14-1"></span>**Zadání VŠKP**

- Referentka vystaví studentovi zadání VŠKP.
- Student odevzdá soubor textu VŠKP a do systému zaznamená metadata VŠKP.
- Odevzdaný text VŠKP je prověřen na plagiátorství. K dispozici je zpráva o posouzení plagiátorství.
- Vedoucí práce do systému vloží posudek VŠKP.
- Oponent do systému vloží posudek VŠKP.

## <span id="page-14-2"></span>**Ukončování studia**

- Student podá informaci o ukončení studia.
- Studijní referentka vydá rozhodnutí o ukončení neúspěšného studia.
- Studijní referentka vydá rozhodnutí o přestupu na jiné studium.
- Referentka vydá Zápis o státní závěrečné zkoušce.
- Studijní referentka vydá certifikáty získané studentem během studia.
- Student zažádá a referentka vystaví Summary of Student Data.
- Referentka vystaví Diplom.
- Referentka vystaví Diploma Supplement.

Některé operace jsou jednorázové, některé student může opakovat (např. vkládá soubory a mění je) - je vždy okamžik, kdy je již známo, že už se data nebudou měnit. Většinou musíme jednat na základě události (teď se generuje sestava), někdy můžeme odeslání pozdržet (bylo ukončeno studium, ale k záznamu ve spisové službě dojde až za X dní, kde X se dá nastavit parametrem).